# **1** 目的

 $\rm C \qquad \qquad \qquad [1]$ 

# **2** 製作対象 プログラムの雛形

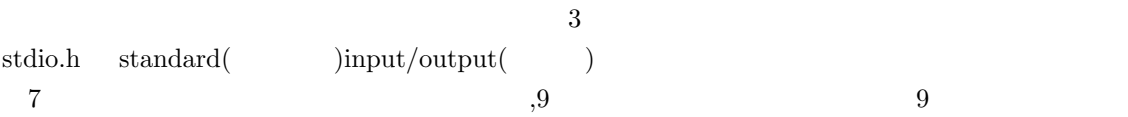

# $2.1$

"programming02"  $\rm{programming}02$ 

# **2.2**

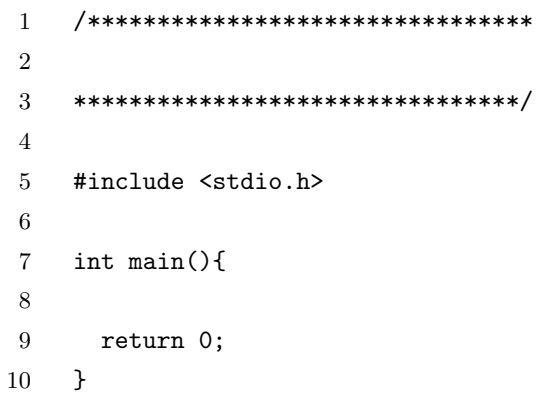

2

1 /\*\*\*\*\*\*\*\*\*\*\*\*\*\*\*\*\*\*\*\*\*\*\*\*\*\*\*\*\*\*\*\* 2  $-$ 3 \*\*\*\*\*\*\*\*\*\*\*\*\*\*\*\*\*\*\*\*\*\*\*\*\*\*\*\*\*\*\*\*/ 4 5 #include <stdio.h> 6 7 int main(){ 8 int input, output; 9

#### **3.1** プログラム

 $\text{printf}$ 

 $($  $3.1$  $6$ 10 (input)  $(\text{input})$   $(\text{w}^{\{n\}})$ ")"  $\qquad\qquad\qquad\qquad$  $\rm{scan}$ 12 input 2 output the input 2 output +-\*/(+ )  $($  10  $)$  scanf 14 printf  $)$ 14 input  $x 2 = ...$ output

# *>* pg-sample *>*

# **2.4** 動作実験

pg-sample *>* gcc pg-sample.c -o pg-sample

**3** 製作対象 入力**-**演算**-**出力

#### pg-sample.c

 $\mathcal{O}(\mathcal{O})$ ,  $\mathcal{O}(\mathcal{O})$ 

**2.3** 

```
10 scanf("%d", &input);
11
12 output = input * 2;
13
14 printf("input x 2 = \lambdad\n", output);
15
16 return 0;
17 }
```
### **3.2**

in-pr-out.c

```
inprout
> gcc in-pr-out.c -o inprout
```
# $3.3$

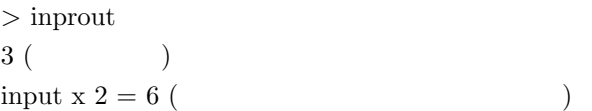

### **3.4**

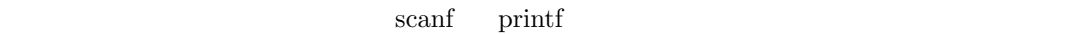

#### 3.5

#### $3.5.1$

 $\bullet \ \C\text{-c (Ctrl} \qquad \qquad c \qquad )$ 

• <sub>1</sub>

## $3.5.2$

inprout

- $\bullet$  1,2,-3,50
- 5.5, 8.90, 11.22593
- hello

#### $3.5.3$

- $\bullet$  10
- 3
- 5 **5**
- 
- *•* 二つの数値を入力出きるようにして,それぞれ + *− ×÷* するもの

# $3.5.4$

- *•* 入力 (scanf) する前に,"入力待ちだよ"と分かるようにしてみる
- $(\text{input x } 2 = 6 \text{ input}(3))$  $x 2 = 6$  )

#### $3.5.5$

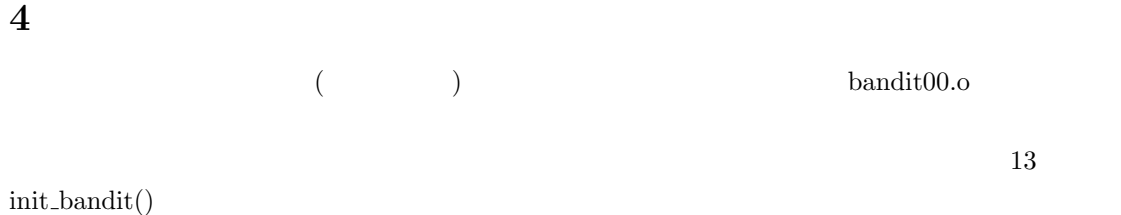

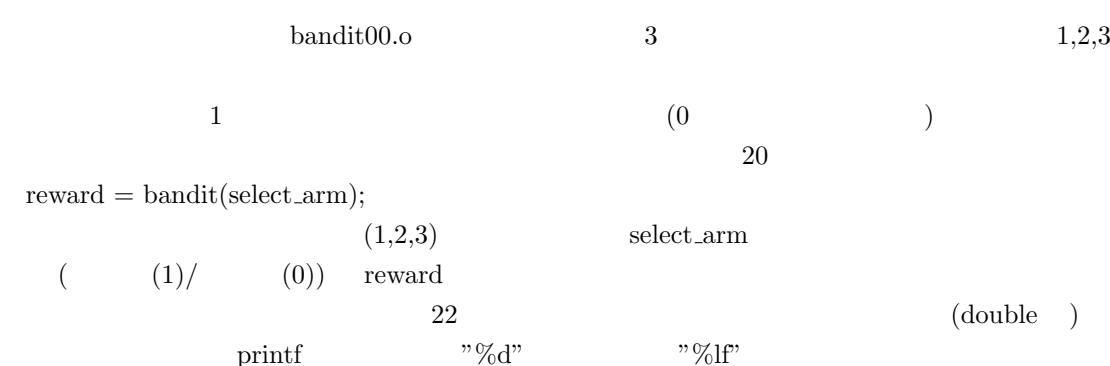

 ${\tt print} \hspace{2cm} " \% d"$ 

4

#### $4.1$

- *•* bandit.h
- *•* bandit00.o

**4.2** プログラム

```
1 /*******************************************************
 2 \angle3 *******************************************************/
4
5 #include <stdio.h> /* */
6 #include <stdlib.h> /* \qquad \qquad \qquad \qquad \qquad \qquad \qquad \qquad \qquad \qquad \qquad \qquad \qquad \qquad \qquad \qquad \qquad \qquad \qquad \qquad \qquad \qquad \qquad \qquad \qquad \qquad \qquad \qquad \qquad \qquad \qquad \qquad \qquad7 #include "bandit.h" /* \frac{1}{2} */
8
9 int main(){
10 int select_arm;
11 double reward;
12
13 init_bandit(); /* */
14
15 /* */
16 printf("[1-3]:");
17 scanf("%d", &select_arm);
18
19 /* */
20 reward = bandit(select_arm);
21
22 printf(" \ldots %lf \ln",reward);
23
24 return 0;
25 }
```
 $[1]$ 

### **4.3** コンパイル

gameplay.c

gameplay *>* gcc -o gameplay gameplay.c bandit00.o bandit.h bandit $00.$ o

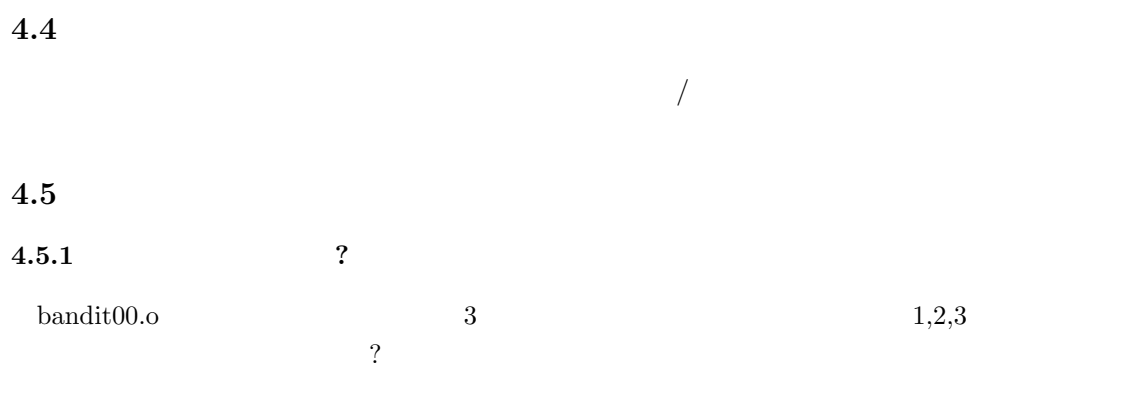

**5** 参考文献

 $[1]$